# Week 10 Lecture 2 NWEN 241 **Systems Programming**

Alvin Valera Alvin.valera@ecs.vuw.ac.nz

#### **Content**

- Structures in C++
- Containers
- File Handling

#### **Structures in C++**

- C++ structures adds **extra features** to C structures
- Same declaration syntax
- C++ structures can
	- have functions as members
	- treated like a *built-in* data type
	- be extended (supports inheritance)
	- define access specifiers (public, private, protected)

• C++ structures adds **extra features** to C structures

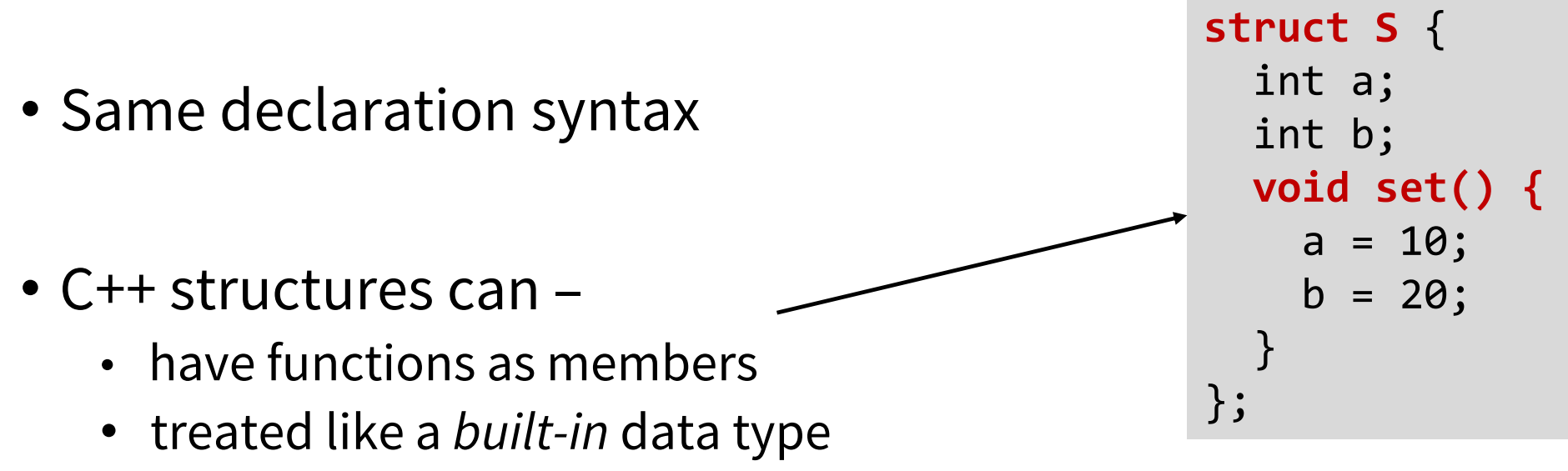

- be extended (supports inheritance)
- define access specifiers (public, private, protected)

• C++ structures adds **extra features** to C structures

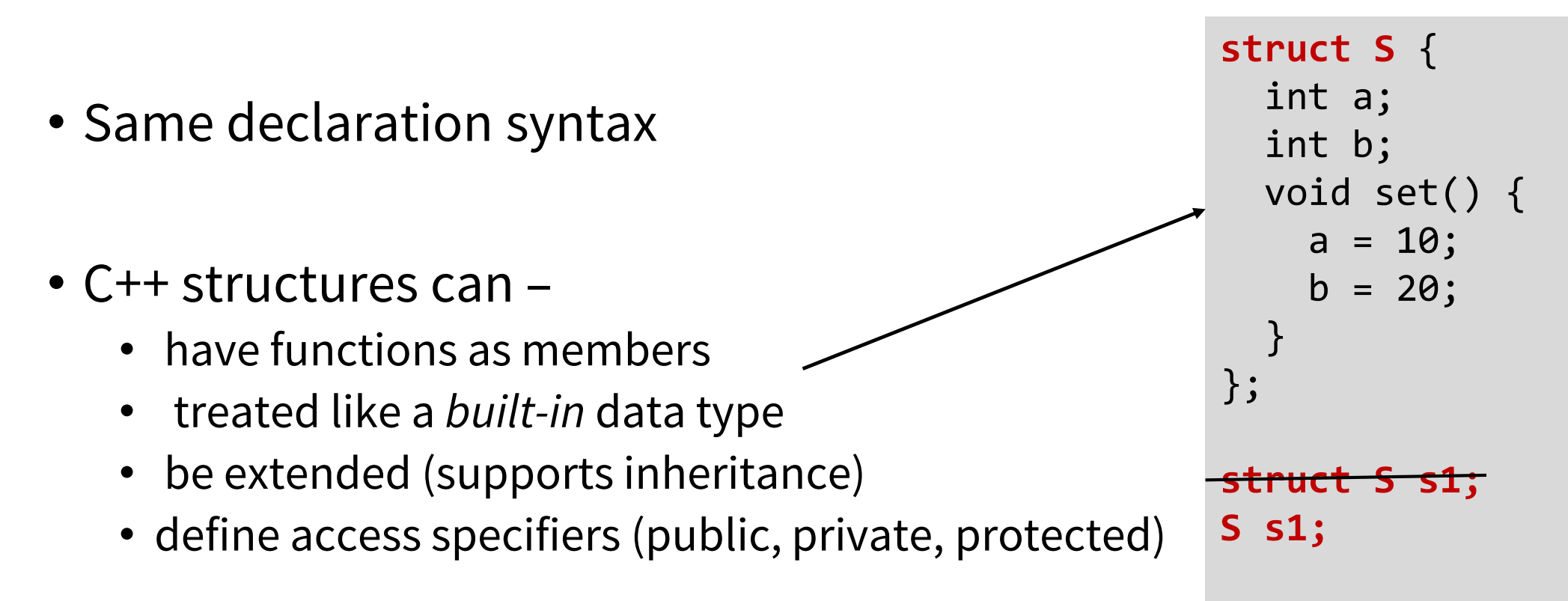

• C++ structures adds **extra features** to C structures

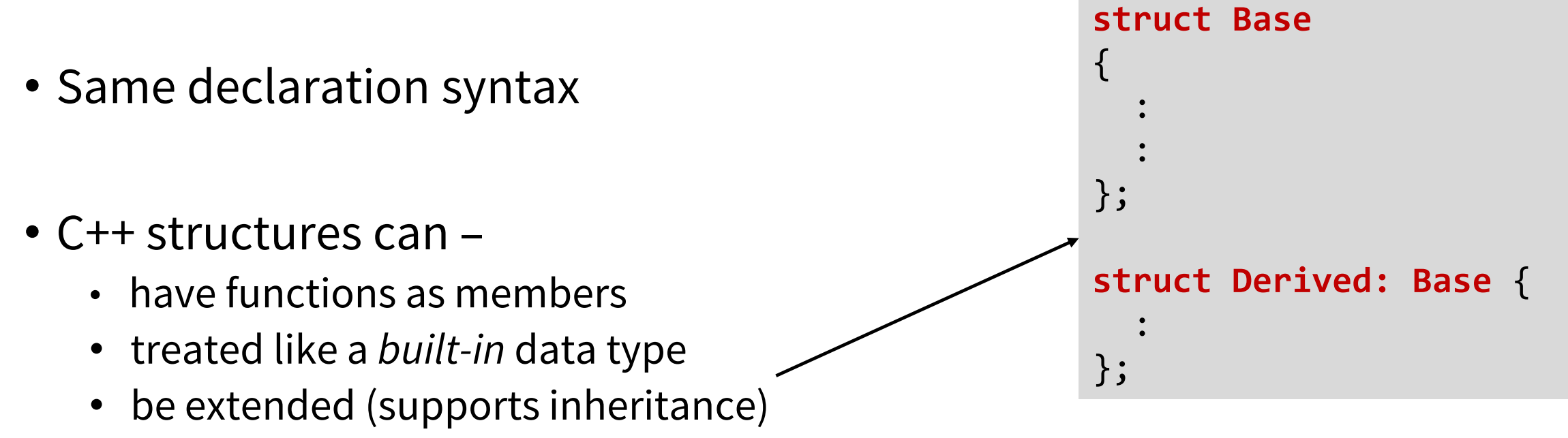

• define access specifiers (public, private, protected)

- C++ structures adds **extra features** to C structures
- Same declaration syntax
- C++ structures can
	- have functions as members
	- treated like a *built-in* data type
	- be extended (supports inheritance)
	- define access specifiers (public, private, protected)

Members are public by default

```
struct Base {
public:
  int a;
private:
  int b;
protected:
  int c;
};
struct Derived: Base {
}
```
# **Containers**

# **Generic Programming**

- Generic programming involves writing code in a way that is **independent** of any particular type
- It allows *type* as a parameter to methods and classes vector<int>
- A *type* parameter may be a primitive / built-in type such as int or double or a user defined type such as class or structure
- Generics eliminates the need to write different functions for different data types: integer, string or a character
- Generics can be implemented in C++ using **Templates**. Templates allow us to create a single **function** or a **class** to work with different data types

# **C++ Standard Library**

- The C++ standard library provides a wide range of facilities that are usable in standard C++
- A large part of the C++ library is based on the **Standard Template Library (STL)**
- STL has four major components:
	- **Containers**
	- **Algorithms**
	- **Iterators**
	- **Function Objects**

# **STL Components**

#### **Containers**

• Containers are used to manage collections of objects of a certain kind

#### **Algorithms**

- Algorithms act on containers
- Independent of containers

#### **Iterators**

- Generalized pointers that facilitate use of containers
- Iterators are used to step through the elements of collections of objects. These collections may be containers or subsets of containers

#### **Function Objects**

• Allows an object to be invoked or called as if it were an ordinary function

## **Containers**

• Containers or container classes store objects and data

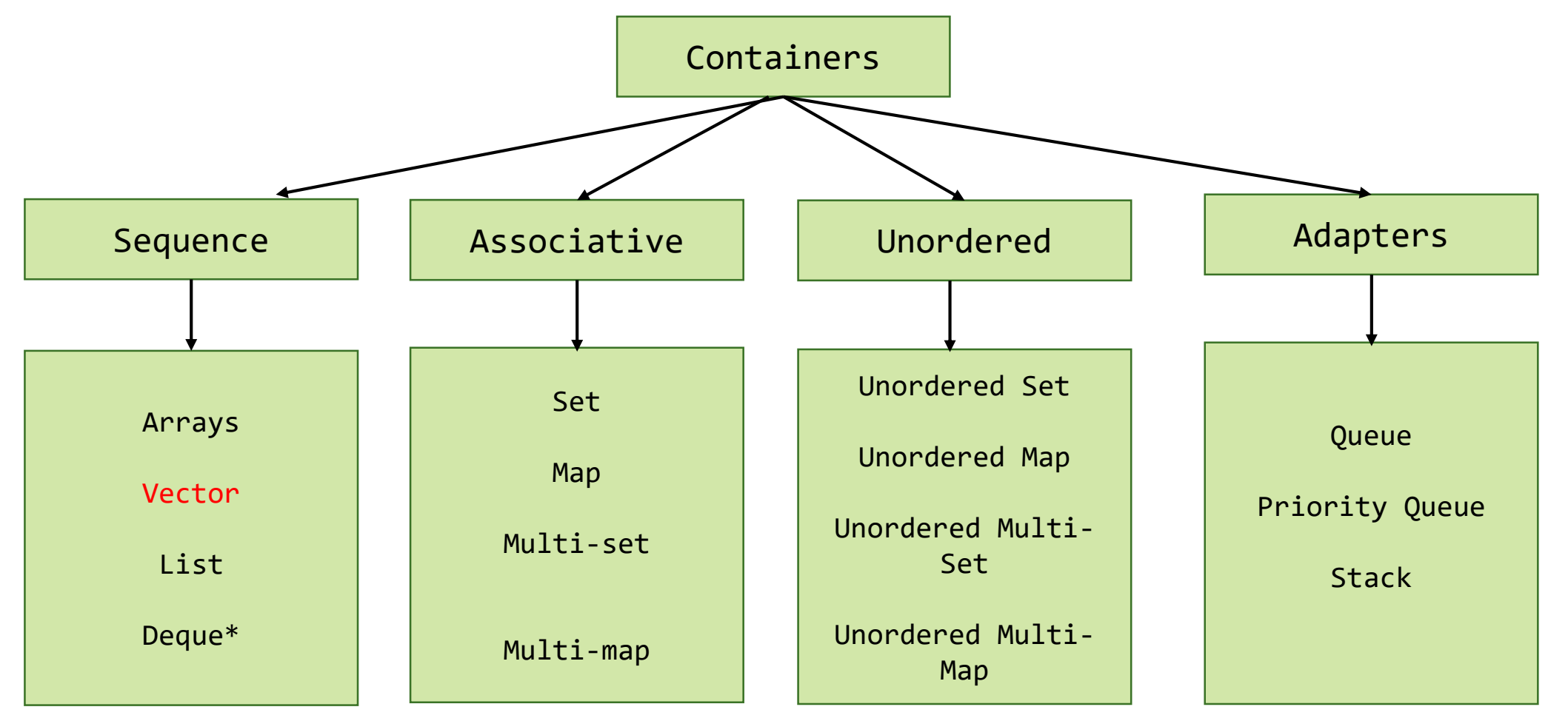

#### **Vector**

- One of the containers is **Vector.**
- Defined in **syector**
- Same as **dynamic arrays** with the ability to resize itself **automatically** when an element is inserted or deleted, with their storage being handled automatically by the container.
- Vector elements are placed in contiguous storage.
- The **capacity** of the vector is decided by the compiler (implementation dependent). It is generally bigger than the **size** of elements in it.
- This gives the ability to quickly insert an element to the end or remove the last one, just by keeping track of the number of elements.
- Vectors also have safety features that make them easier to use than arrays, automated bounds checking and memory management

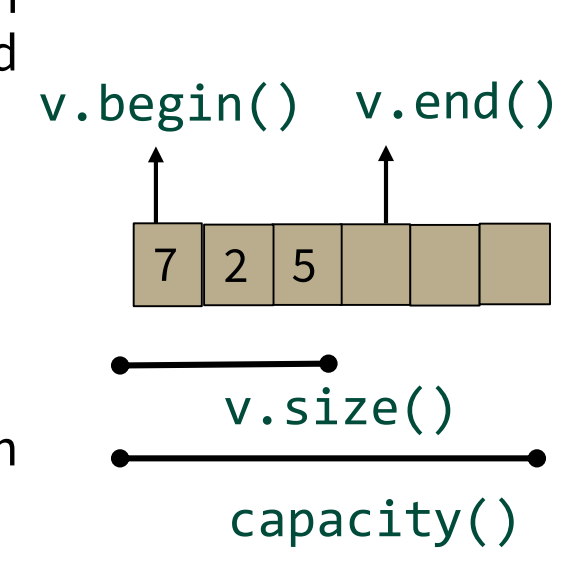

#### **Vector**

- From time to time the size of the array may not be enough, so a new bigger one is allocated, the older elements are copied to the new one, and the old one will be destroyed.
- Inserting at the end takes differential time, as sometimes there may be a need of extending the array.
- Removing the last element takes only constant time because no resizing happens.
- Inserting and erasing at the beginning or in the middle is linear in time.
- Compared to arrays, vectors consume more memory in exchange for the ability to manage storage and grow dynamically in an efficient way.

# **Initializing a vector**

vector<int>  $v1 = \{1, 2, 3, 4\}$ ; // size is 4

vector<Shape∗> v3(23); // size is 23; initial element value: nullptr vector<double> v4(32,9.9); // size is 32; initial element value: 9.9

vector<double> v5(v4); // a copy of v4

When we define a vector, we can give it an initial size (initial number of elements):

```
An explicit size is enclosed in ordinary parentheses, e.g., (23)
```
By default the elements are initialized to the element type's default

If we don't want the default value, we can specify one as a second argument

## **Example**

```
#include <iostream>
 #include <vector>
 int main(){
    vector \langle int> v =\{1, 2, 3, 4, 5\};
    cout<<"Incrementing the vector by 1:"<<endl;
    for (std::vector<int>::iterator it = v.begin() ; it != v.end(); ++it){
      *it = *it + 1;
       std::cout << ' ' << *it;
     }
}
Output: 
Incrementing the vector by 1:
2 3 4 5 6 
                                      can also use auto – the auto keyword dynamically 
                                     determines the data type of the assigned value
```
# **Accessing members of a vector**

```
for (vector<Entry>::iterator it = book.begin() ; it != book.end(); ++it)
{
      cout<< it->name <<" "<< it->number << endl;
```
**for (***range\_declaration* **:** *range\_expression* **)***loop\_statement a declaration of a named variable, whose type is the type of any expression that represents a suitable the element of the sequence represented by range\_expression, or a reference to that type. Often uses the auto specifier for automatic type deduction. sequence or a braced-init-list.* void print\_book(vector<Entry> & book) { struct Entry { string name; int number; }; //book is a vector of Entries

Range-based for loop

}

}

```
for (const auto& x : book) 
     cout << x.name <<" "<<x.number << endl;
```
#### **Vectors**

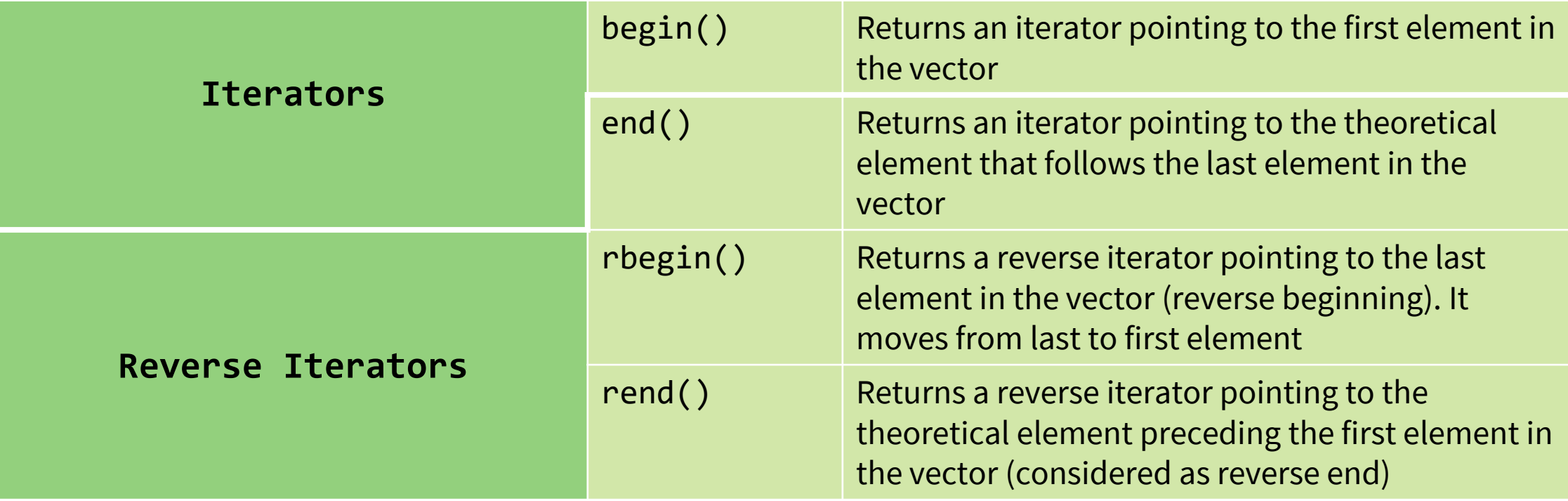

# **Basic Vector Operations**

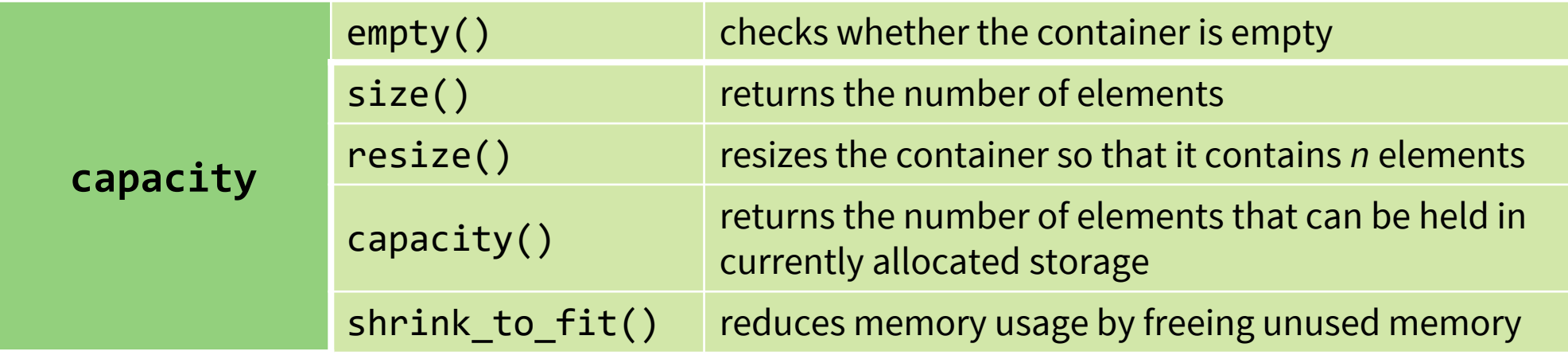

# **Basic Vector Operations**

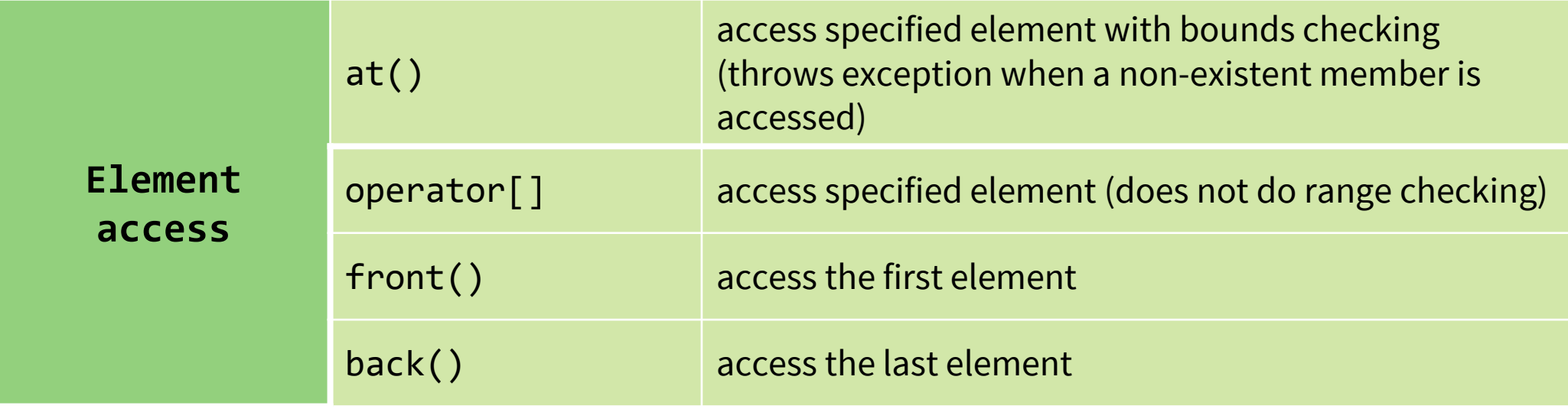

# **Basic Vector Operations**

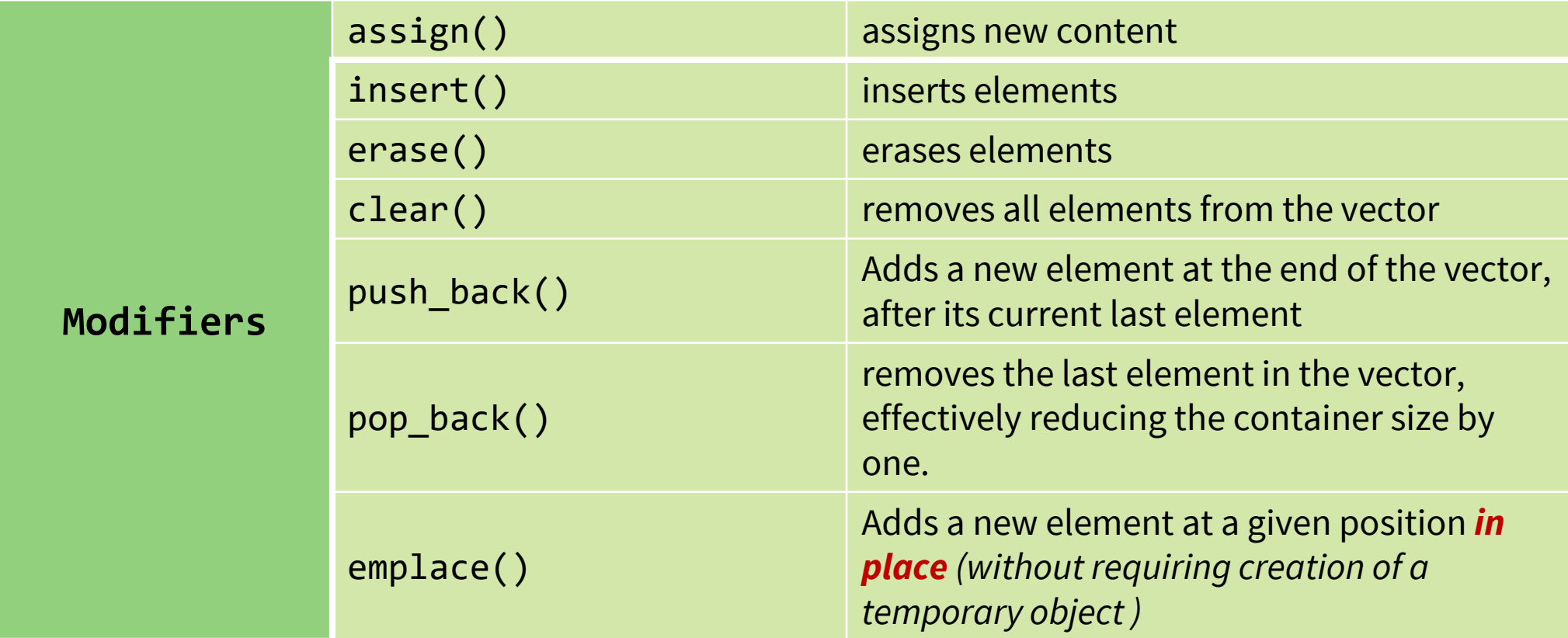

```
class A {
    int a;
    int b;
public:
   A(int x, int y):a(x), b(y){}
   A()void show() {
        cout<<"a = "ccack""cc"b =
        "<<b<<<endl:
    }
};
```
Size: 5 Capacity: 8 Element at Loc 0  $a = 0 b = 0$ Element at last Loc  $a = 4 b = 4$ Inserting a new element in the beginning Element at Loc 0 is:  $a = -1 b = -1$ 

```
int main(void) {
 vector<A> vecA;
  for (int i = 0; i <= 4; i++) {
   vecA.push_back(A(i,i));
  }
  cout<<"Size: "<<vecA.size()<<endl;
 cout<<"Capacity: "<<vecA.capacity()<<endl;
```

```
cout<<"Element at Loc 0"<<endl;
vecA[0].show();
```

```
cout<<"Element at last Loc"<<endl;
vecA.back().show();
```

```
cout<<"Inserting a new element in the 
beg"<<endl;
 A a1(-1,-1);
 vecA.insert(vecA.begin(),a1);
```

```
cout<<"Element at Loc 0 is: "<<endl;
vecA.at(\theta).show();
return 0;
```
}

# **File Handling in C++**

# **Recap: I/O Basics**

- C/C++ I / O are based on *streams*, which are sequence of bytes flowing in and out of the programs
- Streams acts as an intermediaries between the programs and the actual IO devices

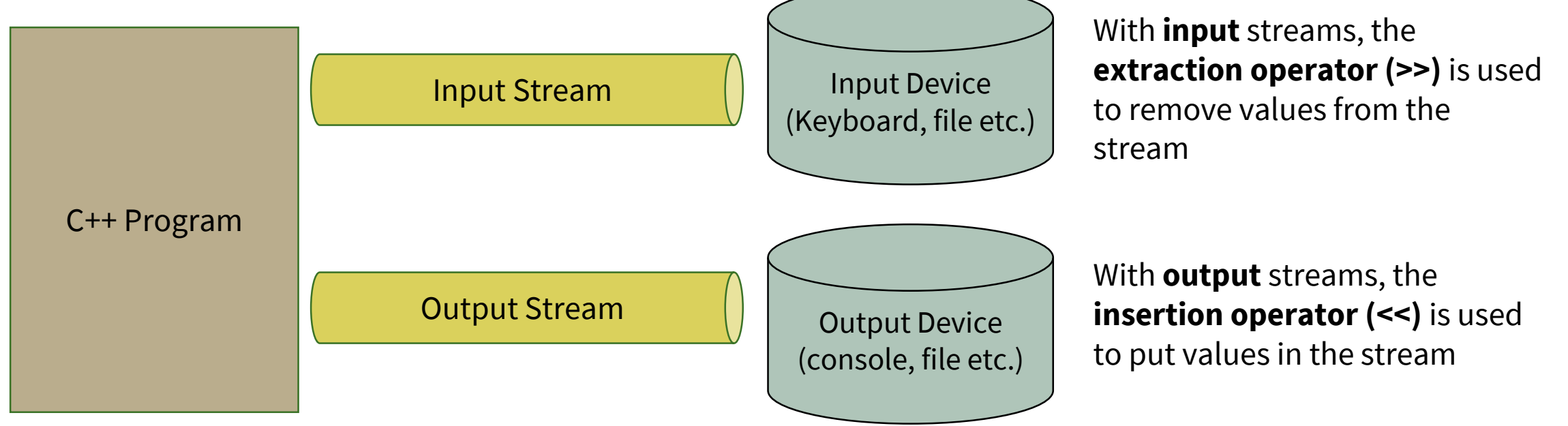

C++ IO operations are *device independent*. The same set of operations can be applied to different types of IO devices.

#### **Stream Hierarchy**

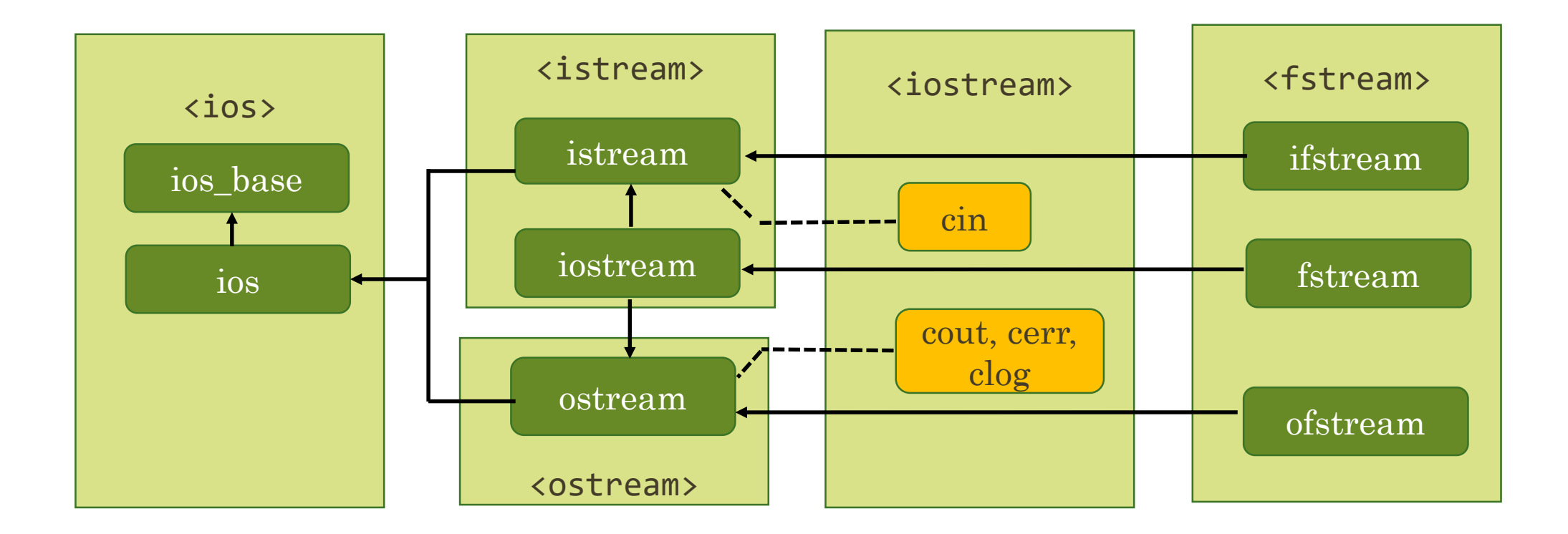

A stream is represented by an object of a particular class.

# **File Streams**

- **ifstream** stream class to **read** from files
- **ofstream** stream class to **write** to files.
- **fstream** stream class to both **read (from) and write (to)** files.
- The stream objects cin, cout, cerr and clog are declared in iostream header file and are automatically added to our program, when iostream header file is included in our program.
- In contrast, we are responsible for creating and setting up our own file streams.

# **Steps for File IO:**

1. Create file stream objects

ifstream fsIn; //input ofstream fsOut; // output fstream fsBoth; //input & output

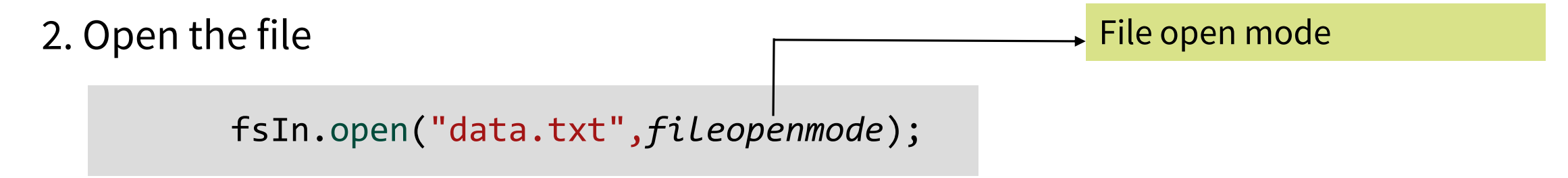

#### OR Combine the two steps

ifstream fsIn("data.txt", *fileopenmode*);

# **File Open Modes**

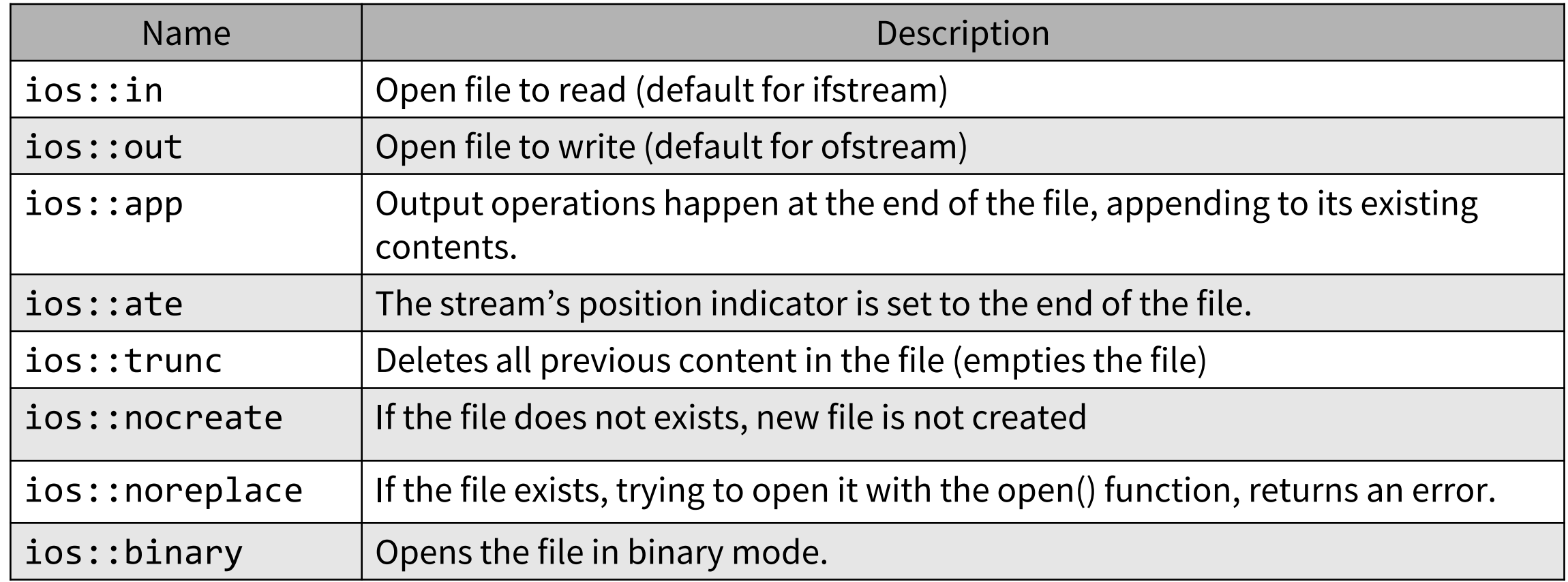

ios::in is default for ifstream ios::out is default for ofstream ios::in |ios::out is the default for fstream

# **Next Lecture**

- File Handling (continuation)
- Dynamic Memory Allocation